Principes d'utilisation des systèmes de gestion de bases de données

#### JDBC

#### X2003 – Majeure 1 Informatique 2005/06Emmanuel Waller, LRI

### Résumé des épisodes précédents

- But du module : savoir utiliser un SGBD pour<br>résoudre les 12 problèmes BD rencontrés par lapplication généraliste résoudre les 12 problèmes BD rencontrés par une application généraliste
- mode interactif
- mode interactif<br>mode programm mode programme<br>- PL/SQL : code B
	- PL/SQL : code BD, triggers, procédures stockées

### Les 12 problèmes de base de données

- modèle de données, conception, persistance,<br>indépendance des niveaux indépendance des niveaux
- contraintes d'intégrité, confidentialité<br>mise à jour, interrogation
- mise à jour, interrogation
- mise à jour, interrogation<br>reprise sur panne, contrôl reprise sur panne, contrôle de concurrence<br>grandes quantités
- grandes quantités<br>(répartition)
- (répartition)

# JDBC

- le mode programme
- le mode programme<br>JDBC : qu'est-ce que JDBC : qu'est-ce que c'est ? avantages ?<br>exemple
- 
- exemple<br>commen • comment?
- comment?<br>concrèteme
- concrètement<br>gestion erreur
- gestion erreurs BD<br>exécution d'ordres exécution d'ordres SQL<br>- principe et déroulement
	- principe et déroulement
	- ordres sans paramètre
	- ordres avec paramètres
	- Select

#### le mode programme

- vue d'ensemble
- vue d'ensemble<br>qu'est-ce que c'est
- qu'est-ce que c'est ?<br>pour faire quoi ? po pour faire quoi ? pour qui ?<br>Comment ?
- Comment?
- Comment ?<br>PL/SQL et PL/SQL et le mode programme

#### Vue d'ensemble

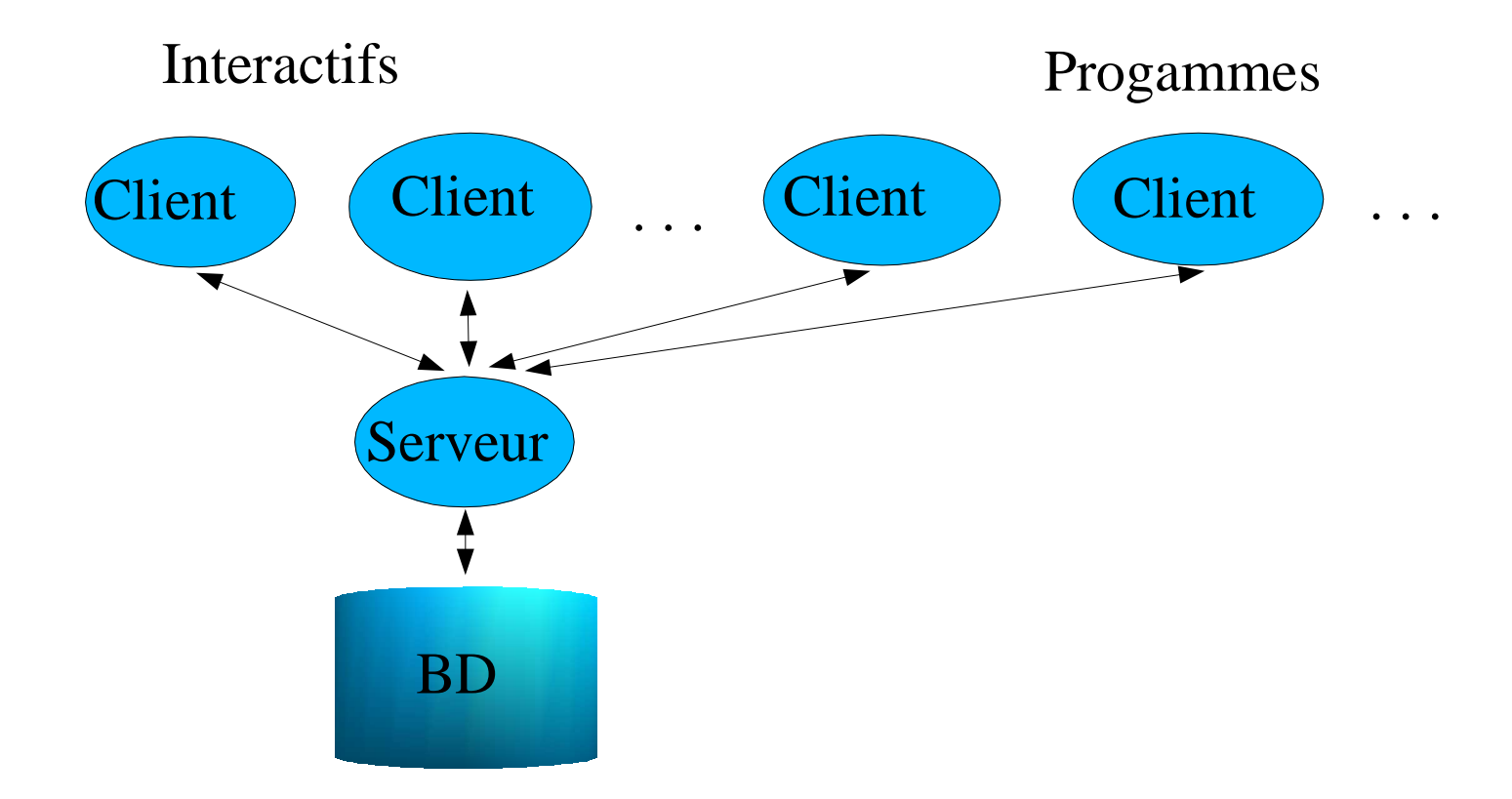

#### qu'est-ce que <sup>c</sup>'est ?

- - lors écriture application :<br>• Mêmes ordres SQL qu'en Mêmes ordres SQL qu'en interactif<br>+ programme autour
		- <sup>+</sup> programme autour

# pour faire quoi ? pour qui ?

- connu:
	- connu :<br>- gérer gérer problèmes BD : ok avec SQL
		- ok avec PL/SQL :
			- factoriser dans fonction le code (séquence d'ordres) qui devra se répéter (dans l'application, dans le temps;<br>motivation usuelle informatique) devra se répéter (dans l'application, dans le temps; motivation usuelle informatique)
			- autonomie (expert non présent pour penser et taper)<br>expressivité (requêtes, contraintes)
			- expressivité (requêtes, contraintes)
- expressivité (requêtes, contraintes)<br>accès BD par application g but : accès BD par application généraliste<br>- calculs, conversationnel, interface, réseau, et<br>.
	- calculs, conversationnel, interface, réseau, etc.
- pour informaticiens (comme PL/SQL)

#### comment ?

- Programme normal (Java, PHP, C, Cobol, etc.)<br>+ connexion ;
- + connexion ;<br>- rappel :
	- rappel :
		-
		- Interactif : commande Unix ;<br>PL/SQL : déjà connecté  $\bullet$  PL/SQL : déjà connecté
	- PL/SQL : déjà connecté Transformation du processus prog. en client SGBD
- + n'importe quels ordres SQL<br>- rappel : PL/SQL : que transact
	- rappel : PL/SQL : que transactions
- - + gestion de la communication<br>- erreurs lors ordres SQL (ex : tab erreurs lors ordres SQL (ex : table <sup>n</sup>'existe pas)
		- transmission valeurs entre prog. et ordres SQL (ex : null, chaîne tronquée)

# PL/SQL et le mode programme

- rappel : PL/SQL :<br>- factorise séquenc
	- factorise séquences d'ordres <sup>+</sup> contrôle
	- doit gérer erreurs SQL
	- même si pas de problème (différent JDBC, etc.) pour :
		- connexion, déconnexion
		- connexion, déconnexion<br>nature des données écha<br>stockée (orâce types Ora nature des données échangées entre ordres SQL et procédure<br>stockée (grâce types Oracle + dérivés)<br>ordre SOL est une instruction PL/SOL stockée (grâce types Oracle <sup>+</sup> dérivés)
		- ordre SQL est une instruction PL/SQL
		- ordre SQL est une instruction PL/SQL<br>compilation en connaissant la base compilation en connaissant la base<br>SQL :
- PL/SQL :<br>- est un la
	- est un langage de mode programme
	- à forte intégration avec le SGBD

# JDBC

- le mode programme
- le mode programme<br>JDBC : qu'est-ce que JDBC : qu'est-ce que c'est ? avantages ?<br>exemple
- 
- exemple<br>commen • comment?
- comment?<br>concrèteme
- concrètement<br>gestion erreur
- gestion erreurs BD<br>exécution d'ordres exécution d'ordres SQL<br>- principe et déroulement
	- principe et déroulement
	- ordres sans paramètre
	- ordres avec paramètres
	- Select

### qu'est-ce que <sup>c</sup>'est ? avantages ?

- API = ensemble de classes et interfaces (package)<br>Java<br>Lava DataBase Connectivity Java
- Java DataBase Connectivity
- Java DataBase Connectivity<br>permet d'accéder à des SGB
- permet d'accéder à des SGBD par SQL<br>application JDBC = programme Java u application JDBC = programme Java utilisant<br>JDBC<br>indépendent JDBC
- indépendant<br>- d'un SGBL<br>
	- d'un SGBD particulier (grâce drivers)
	- d'une architecture matérielle (grâce Java)

### comment ? principe

- étapes de l'exécution d'un application JDBC (dans<br>cet ordre chronologique)<br>importer elesses JDBC cet ordre chronologique)
- importer classes JDBC
- importer classes JDBC<br>charger driver(s) voulu charger driver(s) voulus(s) par le programmeur<br>se connecter au serveur BD
- se connecter au serveur BD
- se connecter au serveur BD<br>interagir avec serveur : ordi interagir avec serveur : ordres SQL grâce JDBC<br>se déconnecter du serveur
- se déconnecter du serveur

### exemple

- situation :<br>- c'est l'ar
	- <sup>c</sup>'est l'anniversaire de Jeanne
	- on veut exécuter :
		- update personne

```
set age = age + 1
```

```
where nom = 'Jeanne'
```
- regardons intuitivement premier programme<br>Java/JDBC complet qui tourne Java/JDBC complet qui tourne
- puis nous reviendrons systématiquement sur tous<br>les points les points

```
import java.sql.*;
```
class Exemple {

public static void main(String[] args) throws SQLException { Class.forName(«oracle.jdbc.driver.OracleDriver » ); Connection conn <sup>=</sup> DriverManager.getConnection( « jdbc:oracle:thin:waller/waller@miage:1521:dbmiage »); Statement stmt <sup>=</sup> conn.createStatement(); stmt.executeUpdate( «update personne set  $age = age + 1$  where nom = 'Jeanne' »); stmt.close();

conn.close();

}

}

#### concrètement

- compilation<br>- standard (c
	- standard (cause import package)
	- <sup>+</sup> fournir les classes du driver choisi
- concrètement :
	- concrètement :<br>- indiquer au contre l'utilisé : CLAS indiquer au compilateur Java où se trouve le driver utilisé : CLASSPATH Unix
		- javac
		- java

# JDBC

- le mode programme
- le mode programme<br>JDBC : qu'est-ce que JDBC : qu'est-ce que c'est ? avantages ?<br>exemple
- 
- exemple<br>commen • comment?
- comment?<br>concrèteme
- concrètement<br>gestion erreur
- gestion erreurs BD<br>exécution d'ordres exécution d'ordres SQL<br>- principe et déroulement
	- principe et déroulement
	- ordres sans paramètre
	- ordres avec paramètres
	- Select

#### gestion des erreurs BD

- un ordre SQL envoyé au serveur peut générer une<br>erreur (ou une demande non SQL : mode<br>confirmation automatique, méta-données, etc.) erreur (ou une demande non SQL : mode confirmation automatique, méta-données, etc.)
- ex : update... : table or view does not exist
- ex : update... : table or view does not exist<br>fonction JDBC ayant demandé cet ordre lè<br>externitions fonction JDBC ayant demandé cet ordre lève<br>automatiquement une exception de la classe<br>SQLException automatiquement une exception de la classe **SQLException** 
	- => throws SQLException si pas gérée
- gestion : par rattrapage (catch) de l'exception<br>

### La classe SQLException

- Dérive de java.lang.Exception<br>Méthodes :
- - Méthodes :<br>- String get<br>SGBD (c String getMessage() : message d'erreur spécifique du SGBD (celui du mode interactif)
		- String getSQLState() : code d'erreur normalisé (spécification X/Open SQL)
		- Int getErrorCode() : code d'erreur spécifique du SGBD (celui du mode interactif)
		- SQLException getNextException() : lien vers exception suivante <sup>s</sup>'il y en <sup>a</sup> plusieurs

# JDBC

- le mode programme
- le mode programme<br>JDBC : qu'est-ce que JDBC : qu'est-ce que c'est ? avantages ?<br>exemple
- 
- exemple<br>commen • comment?
- comment?<br>concrèteme
- concrètement<br>gestion erreur
- gestion erreurs BD<br>exécution d'ordres exécution d'ordres SQL<br>- principe et déroulement
	- principe et déroulement
	- ordres sans paramètre
	- ordres avec paramètres
	- Select

# JDBC

- le mode programme
- le mode programme<br>JDBC : qu'est-ce que JDBC : qu'est-ce que c'est ? avantages ?<br>exemple
- 
- exemple<br>commen • comment?
- comment?<br>concrèteme
- concrètement<br>gestion erreur
- gestion erreurs BD<br>exécution d'ordres exécution d'ordres SQL<br>- principe et déroulement
	- principe et déroulement
	- ordres sans paramètre
	- ordres avec paramètres
	- Select

### exécution d'ordres SQL

- principe et déroulement
- principe et déroulement<br>ordres sans paramètre
- ordres sans paramètre<br>ordres avec paramètre
- ordres avec paramètres<br>appel procédure et fond appe<sup>l</sup> procédure et fonction stockée

#### déroulement

- lancement et début de l'exécution d'un programme<br>JDBC : inconnu du serveur JDBC : inconnu du serveur
- connexion : devient client
- connexion : devient client<br>envoie ordres SQL au serv
- envoie ordres SQL au serveur<br>déconnexion : termine en tant
- déconnexion : termine en tant que client<br>inconnu du serveur : continue son exécu inconnu du serveur : continue son exécution, puis<br>termine comme programme termine comme programme
- voir sur croquis suivant

#### Vue d'ensemble

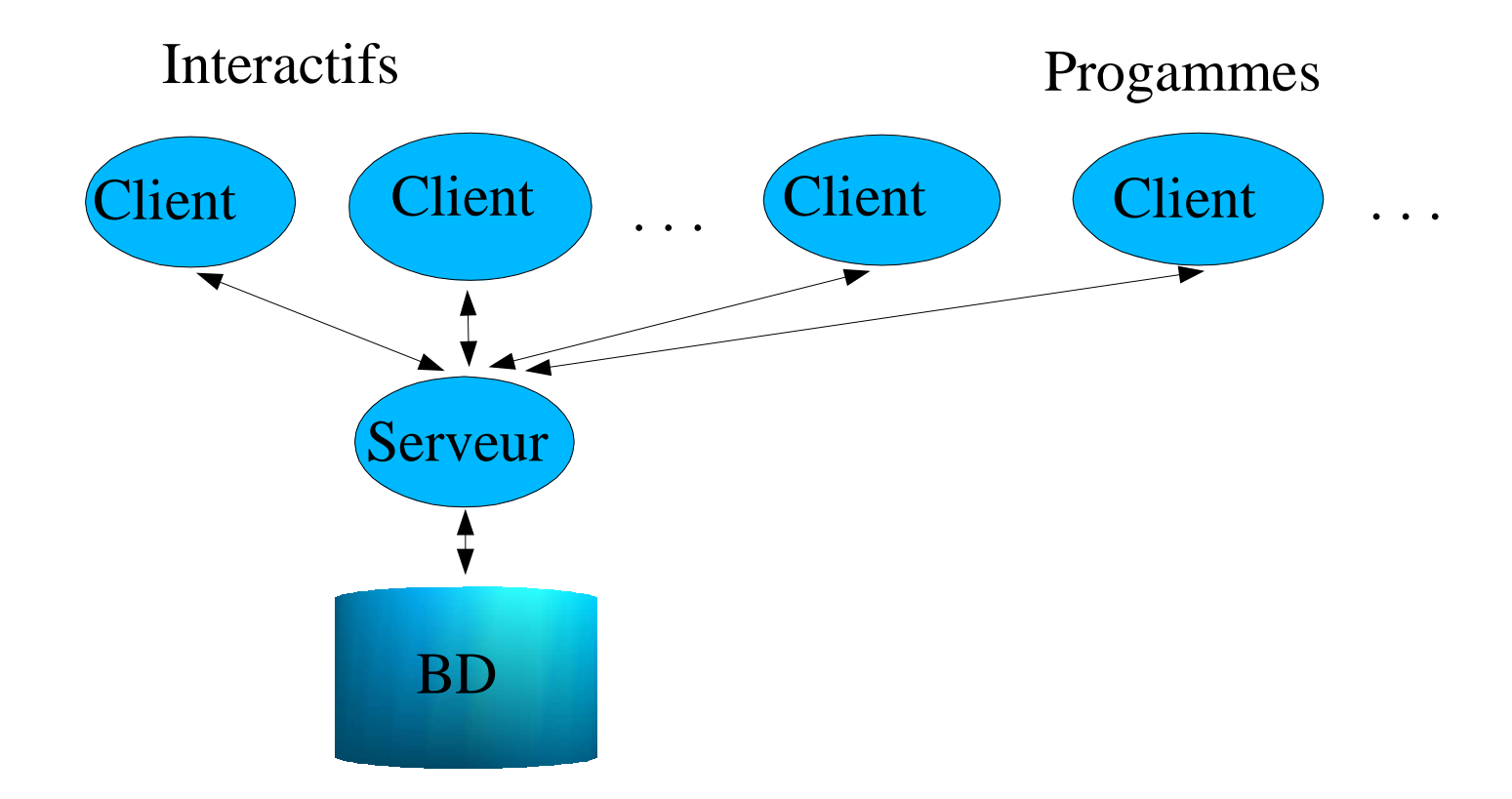

### exécution d'ordres SQL

- - principe et déroulement :<br>- création d'un « objet ordr<br>non fixé) création d'un « objet ordre » générique (ordre SQL non fixé)
		- envoi de l'ordre au serveur par méthode de cet objet
		- si select : récupération du résultat (curseur)
		- gestion erreurs
- 3 catégories :<br>- ordres SQL
	- ordres SQL sans ou avec paramètres
		- paramètre : valeur d'une colonne
	- paramètre : valeur d'une colonne<br>pel procédure (ou fonction) s appel procédure (ou fonction) stockée (PL/SQL)

#### ordres SQL sans paramètre

- = tout ordre SQL copié-collable sous SQL\*Plus<br>2 catégories :
- 2 catégories :<br>- Select
	- Select
	- tous les autres
- objet classe Statement
- objet classe Statement<br>créé par méthode de C créé par méthode de Connection :<br>Statement createStatement() throws S

Statement createStatement() throws SQLException

ne pas utiliser si ordre exécuté plusieurs fois avec<br>paramètres différents, car moins efficace paramètres différents, car moins efficace

- un seul objet Statement en général (plusieurs<br>possible : hors module)<br>envoyer l'ordre eu servour per le méthode de possible : hors module)
- envoyer l'ordre au serveur par la méthode de<br>Statement (si ordre non requête) :<br>int execute<br>Undate(String sol) throws SOI Exception Statement (si ordre non requête) :

int executeUpdate(String sql) throws SQLException

- renvoie
	- nombre de lignes traitées pour insert, update, delete<br>0 sinon
	- $\bullet$  0 sinon
- 0 sinon<br>ring sql String sql : sans le point-virgule de SQL\*Plus

```
import java.sql.*;
```
class Exemple {

public static void main(String[] args) throws SQLException { Class.forName(«oracle.jdbc.driver.OracleDriver » ); Connection conn <sup>=</sup> DriverManager.getConnection( « jdbc:oracle:thin:waller/waller@miage:1521:dbmiage »); Statement stmt <sup>=</sup> conn.createStatement(); stmt.executeUpdate( «update personne set  $age = age + 1$  where nom = 'Jeanne' »); stmt.close();

conn.close();

}

}

### ordres SQL avec paramètres

- ordres SQL DML (insert, update, delete, select)
- ordres SQL DML (insert, update, delete, select)<br>remarque : même paramètres que ordres SQL<br>dens PL (SOL remarque : même paramètres que ordres SQL<br>dans PL/SQL<br>déroulement : dans PL/SQL
- déroulement : déroulement :<br>- création « ot
	- création « objet ordre » pour
		- · un ordre SQL fixé
		- un ordre SQL fixé<br>avec des paramètre avec des paramètres formels<br>précompilation
		- + précompilation
	- affectation des valeurs aux paramètres
	- envoi au serveur, etc.

#### exemple

- situation : on veut enregistrer l'anniversaire d'une<br>personne<br>principe : where peremétré per le nom de le personne
- principe : where paramétré par le nom de la<br>personne personne
- 

 code : PreparedStatement stmt <sup>=</sup> conn.prepareStatement( « update personne set age  $=$  age+1 where nom  $=$  ? »); stmt.setString(1, « Jeanne »); stmt.executeUpdate(();

#### PreparedStatement

création par méthode de Connection :<br>PreparedStatement prepareStatement(Stri PreparedStatement prepareStatement(String sql) throws SQLException

- String sql :<br>- contient u
	- contient un symbole « ? » pour chaque paramètre
	- repérés par leur position de gauche à droite (en commençan<sup>t</sup> à 1)
- affectation par setXXX de PreparedStatement<br>- où XXX est un type primitif de Java
	- où XXX est un type primitif de Java
	- une méthode pour chacun
- $\bullet$  ex :
	- $ex:$ <br>- v void setString(int indiceParametre, String x) throws SQLException
		- <sup>x</sup> converti en varchar par Oracle
- exécution par executeUpdate si sql non requête<br>utilisable même si aucun paramètre
- utilisable même si aucun paramètre

### avantage Prepared Statement sur Statement

- ex : même situation, mais plusieurs anniversaires<br>possible avec Statement :
- 

```
possible avec Statement :<br>String[] p = \{\text{« Jeanne », « } \}String \lceil p = \{ \text{« Jeanne », « Jules »} \};
```
Statement stmt <sup>=</sup> conn.createStatement();

```
for (int i=0; i<p.length; i++)
```
stmt.executeUpdate(

« update personne set age  $=$  age+1 where nom  $=$  ' »

 $+$  p[i]  $+$  «' » );

- compilation et exécution à chaque fois
- (rq : il faut les apostrophes si chaîne de car. Oracle)

PreparedStatement :<br>String[] p = { « Jeanne

}

String  $[\]$  p = {« Jeanne », « Jules »};

PreparedStatement stmt <sup>=</sup> conn.prepareStatement(

« update personne set age  $=$  age+1 where nom  $=$  ? »); for (int i=0; i<p.length; i++) { stmt.setString(1, p[i]); stmt.executeUpdate();

- précompilation une seule fois
- exécution plusieurs fois avec nouvelles valeurs des paramètres
- (rq : pas d'apostrophe)

# JDBC

- le mode programme
- le mode programme<br>JDBC : qu'est-ce que JDBC : qu'est-ce que c'est ? avantages ?<br>exemple
- 
- exemple<br>commen • comment?
- comment?<br>concrèteme
- concrètement<br>gestion erreur
- gestion erreurs BD<br>exécution d'ordres exécution d'ordres SQL<br>- principe et déroulement
	- principe et déroulement
	- ordres sans paramètre
	- ordres avec paramètres
	- Select

### Exécution d'ordres SQL : select

- Exemple 1<br>Rappel :
- Rappel :<br>- exécut
	- exécution d'ordres SQL : principe
	- Curseur : principe
- Select : Fonctionnement<br>Exemples
- Exemples
- Exemples<br>Le type O Le type Oracle ref cursor

### Exemple 1

- Train(client varchar2(10), dest varchar2(10), jour<br>integer)<br>officient la promière destination de Cassavetes per integer)
- afficher la première destination de Cassavetes par<br>ordre alphabétique et le jour du voyage ordre alphabétique et le jour du voyage
- On suppose qu'il y en a au moins une<br>

# Rappel : exécution d'ordres SQL : principe

- principe et déroulement :<br>- création d'un « objet ordr
	- création d'un « objet ordre »
	- envoi de l'ordre au serveur
	- si select : récupération du résultat (curseur)
	- gestion erreurs
- 3 catégories :<br>- ordres SQL
	- ordres SQL sans paramètres : Statement
	- ordres SQL avec paramètres : PreparedStatement
	- appel procédure stockée : CallableStatement

```
Statement s = c.createStatement();
ResultSet rset =s.executeQuery(
   "select dest, jour from train where client = 'Cassavetes'
                                                   order by dest");
rset.next();
System.out.println("Cassavetes va à " + rset.getString(1)
                    + " le jour " + rset.getInt("JOUR"));
r.close();
s.close();
```
# Rappel : Curseur PL/SQL

- But : récupérer un résultat de requête faisant<br>plusieurs lignes<br>= zone mémoire plusieurs lignes
- <sup>=</sup> zone mémoire
- Nommée
- Nommée<br>À laquell À laquelle est associée une requête<br>Peut contenir 0, 1 ou plusieurs lign
- Peut contenir 0, 1 ou plusieurs lignes<br>Taille réglée à l'exécution
- Taille réglée à l'exécution
- Taille réglée à l'exécution<br>Sert à contenir l'ensemble Sert à contenir l'ensemble des lignes résultat de cette requête (table résultat de cette requête) cette requête (table résultat de cette requête)

### Rappel : Fonctionnement curseur

1.Déclaration du curseur

2.Remplissage en une seule fois par exécution de la requête

3.Récupération des lignes une par une

(parcours séquentiel du curseur par un pointeur logique)

4.Libération de la zone : elle devient inaccessible

### Rappel : Parcours du curseur

- Analogue à parcours de fichier séquentiel<br>Notion de pointeur logique
- Notion de pointeur logique<br>Après le open :
- Après le open :<br>- pointeur logiq
	- pointeur logique positionné avant la 1ère ligne
	- c%found est à vrai
- Fetch c into a :<br>1. Avance le poi
	- 1.Avance le pointeur
	- 2.Lit la ligne pointée par le pointeur
	- 3.Si pas de ligne pointée (l'avant-dernier fetch avait lu la dernière) : c%found devient faux

```
Statement s = c.createStatement();
ResultSet rset =s.executeQuery(
   "select dest, jour from train where client = 'Cassavetes'
                                                   order by dest");
rset.next();
System.out.println("Cassavetes va à " + rset.getString(1)
                    + " le jour " + rset.getInt("JOUR"));
r.close();
s.close();
```
### Select : fonctionnement (sans paramètre ou avec)

- Exécution d'ordre SQL JDBC + curseur PL/SQL<br>Déclaration et nommage :
- Déclaration et nommage :<br>- pas vraiment : création « c
	- pas vraiment : création « objet ordre »
	- Statement ou PreparedStatement selon si paramètres
	- Vu
- Si paramètres : setXXX (vu)
- Remplissage : executeQuery<br>- Renvoie objet de la classe Re
	- Renvoie objet de la classe ResultSet
	- <sup>=</sup> « la zone curseur », la table
- Avancement du pointeur et indicateur de fin de<br>curseur<br>- Méthode de la classe ResultSet curseur
	- Méthode de la classe ResultSet
	- Boolean next() throws SQLException
	- True ssi nouvelle ligne trouvée
- Récupération de la ligne :<br>- Colonne par colonne
	- Colonne par colonne
	- ResultSet getXXX throws SQLException
		- Où XXX tout type primitif Java
	- Où XXX tout type primitif Java<br>
	river JDBC convertit donnée Driver JDBC convertit donnée du curseur en type Java XXX
	- Colonne désignée au choix par :
		- Position :<br>Comm -<br>Plus ef -
			- Commence à 1
			- Plus efficace
		- Nom (majuscules)
- Exemple : String
	- String getString (int indiceColonne)
	- String getString (int indiceColonne)<br>String getString (String nomColonn String getString (String nomColonne)<br>Edéjà vu :
- Cf déjà vu :
	- PreparedStatement.setXXX
	- PreparedStatement.setXXX<br>CallableStatement.getXXX CallableStatement.getXXX<br>ration :
- Libération :<br>- void Resu
	- void ResultSet close() throws SQLException
	- Sinon fait implicitement lors :
		- Fermeture (ou réexécution) de l'ordre qui l'a généré<br>GC
		- GC

### Exemple 2

- afficher la première destination par ordre afficher la première destination par ordre<br>alphabétique de Cassavetes et le jour du<br>et la deuxième si elle existe alphabétique de Cassavetes et le jour du voyage, et la deuxième si elle existe
- On suppose au moins une

```
Statement s = c.createStatement();
```
ResultSet rset <sup>=</sup>

```
s.executeQuery(
```
"select dest, jour from train where client <sup>=</sup> 'Cassavetes'

```
order by dest");
```

```
rset.next();
```

```
System.out.println("Cassavetes va à " + rset.getString(1)
                    + " le jour " + rset.getInt("JOUR"));
```

```
if (rset.next())
```

```
System.out.println("Cassavetes va à " + rset.getString(1)
                    + " le jour " + rset.getInt("JOUR"));
r.close();
```
s.close();

### Exemple 3

- Les afficher toutes
- Les afficher toutes<br>On ne suppose rien
- On ne suppose rien<br>s.executeQuery(.. s.executeQuery(...);<br>while (rset.next())

while (rset.next())

 $\ldots$  getString(1)  $\ldots$ 

- Si aucun : on n'entre pas dans la boucle<br>Si un ou plusieurs :
- Si un ou plusieurs :<br>- on se positionne su
	- on se positionne sur la prochaine ligne, qu'on affiche
	- Après la dernière : on teste rset.next et on ne rentre pas

# JDBC

- le mode programme
- le mode programme<br>JDBC : qu'est-ce que JDBC : qu'est-ce que c'est ? avantages ?<br>exemple
- 
- exemple<br>commen • comment?
- comment?<br>concrèteme
- concrètement<br>gestion erreur
- gestion erreurs BD<br>exécution d'ordres exécution d'ordres SQL<br>- principe et déroulement
	- principe et déroulement
	- ordres sans paramètre
	- ordres avec paramètres
	- Select

### JDBC : aller plus loin

- · drivers
- drivers<br>connex connexion, déconnexion, vue d'ensemble<br>SQL dynamique
- SQL dynamique<br>transactions
- transactions
- transactions<br>exécution d'
- exécution d'ordres SQL : appels PL/SQL<br>Communication programme-serveur : sit<br>de transmission de dernées Communication programme-serveur : situations<br>de transmission de données de transmission de données

#### driver

- driver = module logiciel de communication entre<br>un logiciel et<br>= du matériel (ex : imprimante) un logiciel et
	- du matériel (ex : imprimante)
	- un autre logiciel (ex : entre Java et Oracle)
- $\bullet$  = implantation des interfaces de l'API JDBC
- = implantation des interfaces de l'API JDBC<br>chaque constructeur de SGBD fournit un drichaque constructeur de SGBD fournit un driver à<br>Java Java

#### chargement driver(s)

- Class.forName(« oracle.jdbc.driver.OracleDriver ») :<br>recherche cette classe Java<br>possible plusieurs dans même programme : interesir recherche cette classe Java
- possible plusieurs dans même programme : interagir<br>avec différents serveurs de différents constructeurs<br>(Oracle, Sybase, Informaix, etc.) avec différents serveurs de différents constructeurs (Oracle, Sybase, Informaix, etc.)
- (variante : DriverManager.registerDriver(new<br>Oracle.jdbc.driver.OracleDriver())) Oracle.jdbc.driver.OracleDriver()))
- (si applet : « dnlddriver » au lieu « driver »)

#### connexion au serveur

- Connection  $x = DriverManager.getConnection(url)$ <br>fonction getConnection :
- - fonction getConnection :<br>- récupère driver indiqué p récupère driver indiqué par url (=> déjà chargé)
		- l'utilise pour établir connexion avec le serveur
		- renvoie objet correspondant (classe Connection) : nécessaire toutes interactions avec le serveur
- url : String<br> $-$  = jdbc:or
	- <sup>=</sup> jdbc:oracle:drivertype:user/password@database
	- drivertype : oci7, oci8, thin (applet : thin)
	- @database :
		- optionnel, sinon defaut
		- optionnel, sinon defaut<br>oci : ligne de tnsnames oci : ligne de tnsnames.ora, thin : host:port:sid, SQL\*Net

### l'objet de la classe Connection

- $\kappa$  session » =<br>1. connexion
	- 1. connexion à un serveur donné
	- 2. séquence d'ordres SQL
	- 3. déconnexion
- possible : une application JDBC a plusieurs<br>sessions avec un ou plusieurs serveurs<br>exions ession est alors un client sessions avec un ou plusieurs serveurs
	- (chaque session est alors un client)
- un objet Connection<br>- définit une session
	- définit une session
	- utilisé via ses méthodes pour
		- envoi ordres SQL au serveur<br>gestion transactions
		- gestion transactions
	- gestion transactions<br>urnit informations fournit informations sur tables, procédures stockées, etc.
	- créable que par getConnection (Connection: interface)

#### déconnexion

- méthode de Connection :
	- méthode de Connection :<br>- void close() throws SQLI void close() throws SQLException
		- effectue déconnexion normale du serveur qui termine la session
		- utile si on veut déconnexion immédiate au lieu attendre que automatique
- déconnexion implicite automatique lorsque objet<br>Connection libéré par garbage collector Connection libéré par garbage collector

# Rappel : SQL dynamique

- Vu en PL/SQL ; Ex : table inconnue lors compilation<br>JDBC :
- - JDBC :<br>mme imme<br>subt immédiat car ordre est une String : concaténation par <sup>+</sup> (subtilité si nombre/type attributs retour select inconnu)
		- Impossible faire autrement : JDBC ne fait que SQL dynamique
- Contrepartie :<br>- Ordres non c
	- Ordres non connus lors compilation
	- => Vérification sattique impossible (ex : table <sup>n</sup>'existe pas)
	- Programmes moins robustes
- SQLJ : perme<sup>t</sup> vérification statique

#### transactions

- début : comme mode interactif (connexion, etc.)<br>fin :
- - fin :<br> $\frac{1}{c}$  comme interactif (déconnexion, panne, etc.) avec en plus :
		- terminaison normale exécution du programme effectue<br>confirmation<br>terminaison anormale (erreur non rattranée) : est une confirmation
		- terminaison anormale (erreur non rattrapée) : est une<br>annulation annulation
- mode confirmation automatique activé par défaut
- méthodes de Connection : méthodes de Connection :<br>- void setAutocommit(boole
	- void setAutocommit(boolean) throws SQLException
		- true : mode confirmation automatique activé<br>false : désactivé
		- · false : désactivé
		- false : désactivé<br>subtilités sur ins
	- subtilités sur instant exact de la confirmation (hors module)<br>
	id commit() throws SQLException : confirmation void commit() throws SQLException : confirmation
	- void rollback() throws SQLException

# appel de procédure stockée

- exemple :<br>- on a déj
	- on <sup>a</sup> déjà une procédure stockée : anniversaire(n varchar)
	- incrémente de 1 l'âge de la ligne de nom <sup>n</sup>
	- on veut l'appeler depuis notre programme Java
- code :<br>String

String  $n = \langle$  Jeanne »;

CallableStatement stmt <sup>=</sup> conn.prepareCall(

« {call anniversaire(?)} »);

stmt.setString(1, « Jeanne »); // comme PreparedStatement stmt.executeUpdate(); // comme PreparedStatement

CallableStatement hérite de PreparedStatement

- lecture de<br>- paramèt
	- paramètre OUT d'une procédure stockée
	- valeur renvoyée par une fonction stockée

après exécution :

- registerOutParameters : « déclarer » le type du paramètre (parmi java.sql.Types)
- getXXX

appel de la fonction âge :<br>CallableStatement stmt = co

CallableStatement stmt <sup>=</sup> conn.prepareCall(

 $\langle \langle$  { ? = call age(?)} »);

stmt.setString(2, « Jeanne »);

stmt.registerOutParameters(1, Types.INTEGER);

stmt.execute(); // et non executeUpdate()

int a;

if (stmt.wasNull()) <sup>a</sup> <sup>=</sup> -1;

else a <sup>=</sup> stmt.getInteger(1);

- stmt.setNull(3, Types.String)<br>il existe
- il existe<br>- varian
	- variantes syntaxe
	- « bloc anonymes »

mais spécifiques à Oracle

ci-dessus : portable (Sybase, etc.)

remarque : transmission de données entre programme et ordres SQL

- 
- serveur vers programme : résultat select<br>programme vers serveur : paramètres
	- programme vers serveur : paramètres<br>- valeurs pour la base : insert, update set valeurs pour la base : insert, update set
		- critères de sélection : where (select, update, delete)
- valeurs apparaissant dans ordres :<br>- des des constantes
	- des des constantes
	- dans variables
- $\bullet$  ex : PL/SQL
- ex : PL/SQL<br>autres ordres autres ordres SQL : pas de valeurs

Transmission de données entre «environnement » et ordres SQL

- Interactif : pas de variables<br>- Résultats à l'écran (select)
	- Résultats à l'écran (select)
	- Paramètres : dans l'ordre « en dur » (insert, update, where)
	- (en fait variables possibles dans SQL\*Plus)
- PL/SQL :<br>- Résulta
	- Résultats select : into + variable
		- *quid* si variable trop longue?
	- *quid* si variable trop longue ?<br>**ramètres insert, update se**  Paramètres insert, update set et where : variable en pseudo-colonne
- JDBC ?